ERP

# ERP hipacking

**ERP--------**

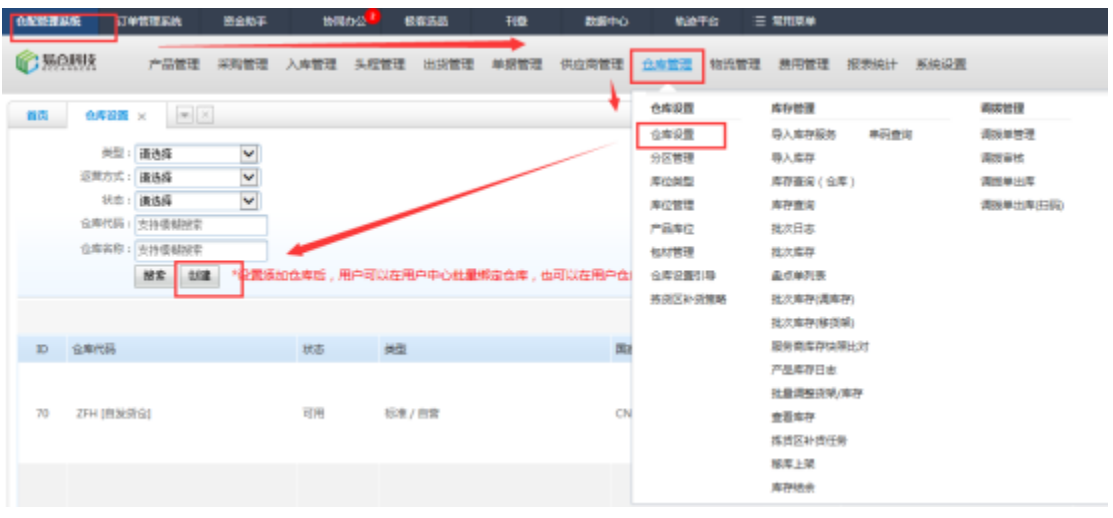

## +ECOPENAPItokenhipacking

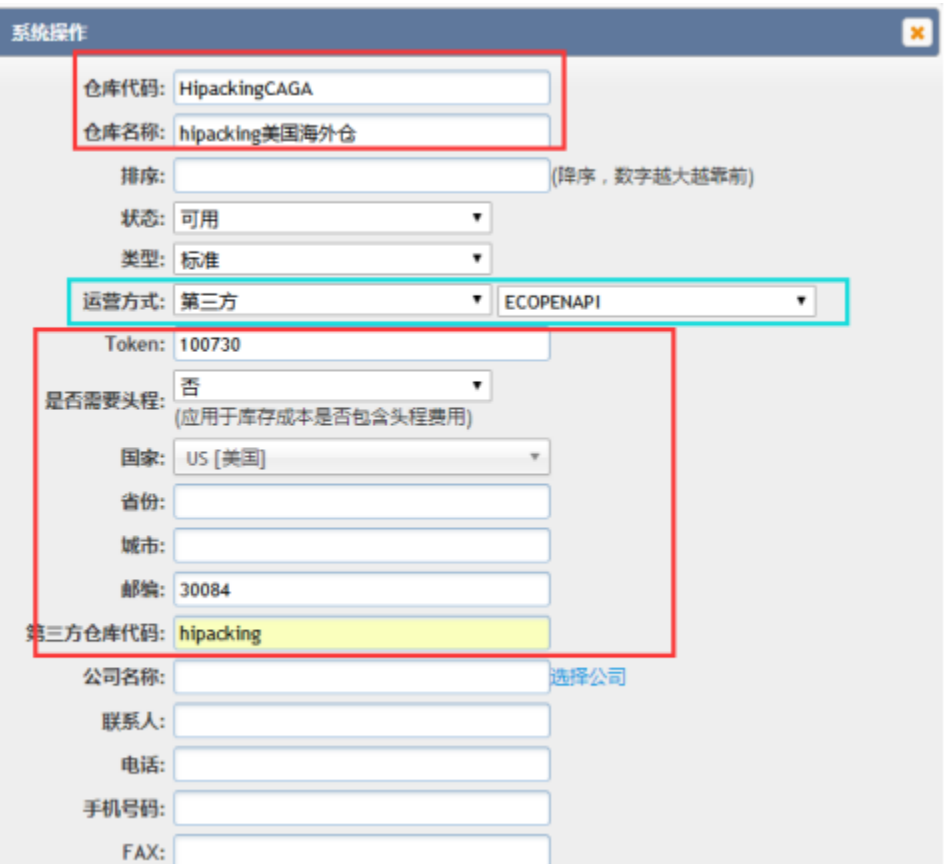

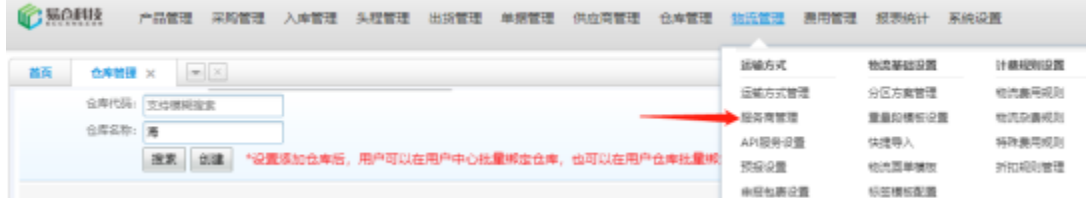

hipacking

 $\mathbb{Z}$ 

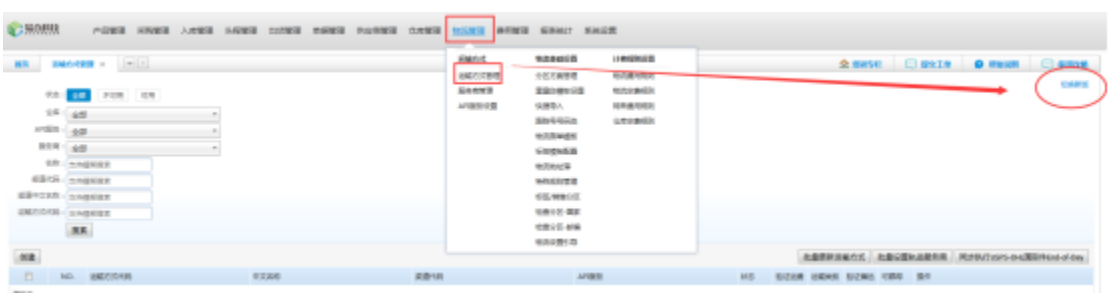

hipackinghipacking-

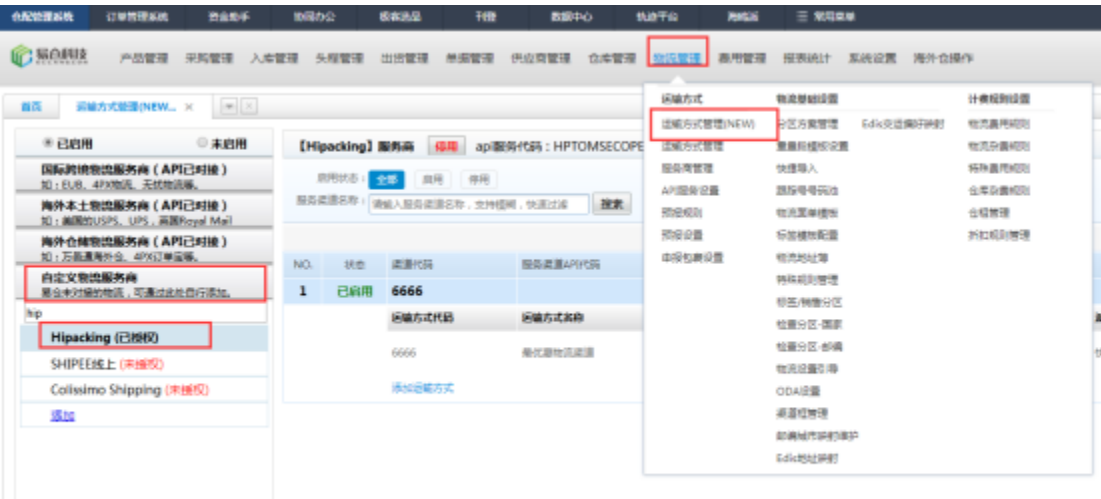

hipacking

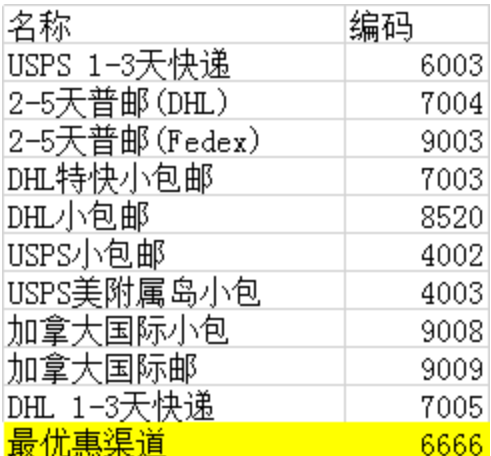

hipacking--ERP

http://a eccang.com/

URL:http:///default/svc-open/web-service-api

ServiceCode: hipacking

ServiceTypeCode: HIPACKING

Username:

passowrd:

**平台管理 COUNT** 番照 芝产品管理 库存管理 订单管理 神話管理 出版社 財政管理 新产管理 平台对接 居全 □ 通途ERP(Tongtool) 易仓 Ⅲ 马帮ERP URL http://a \_\_ .eccang.com/default/svc-open/web-service-api ● 第三方账户管理 ServiceCode 20190615888 ServiceTypeCode **HTP** Username EC015 Password HPK100730

ERP SKU UPC

ERP

 $1) -$ 

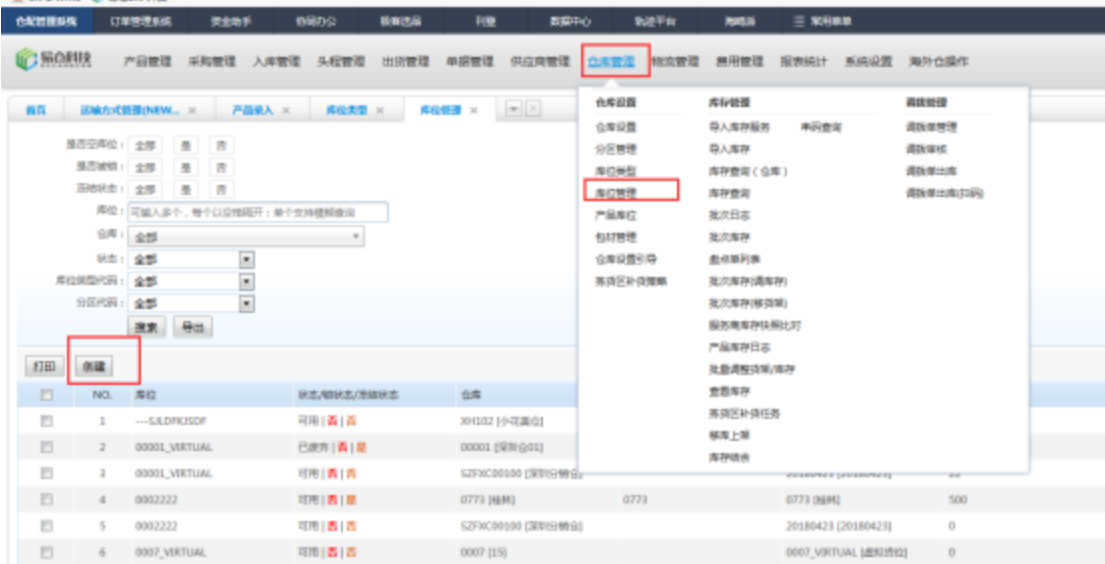

## hipacking

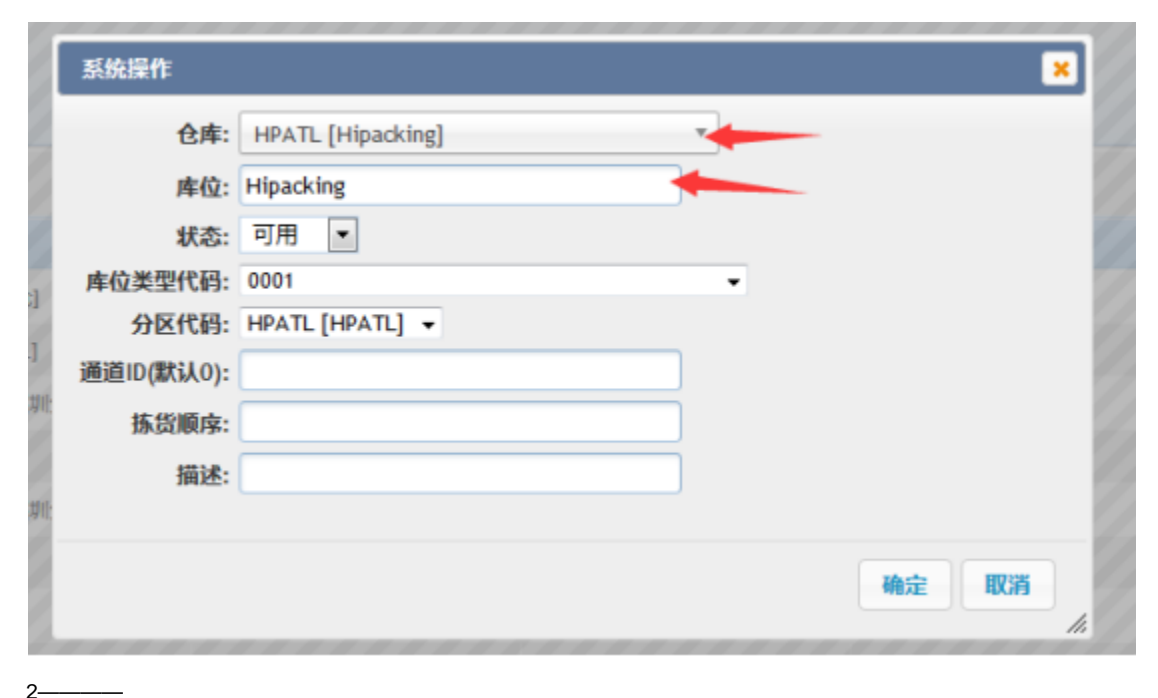

**ORDING UNSTAN RANT BERO WEFR NIGH**  $\equiv$  **XHRM** 1008092 **BROS**  $100$ **CEANS** PANN SKRI ARRI SHINI BENI BENI RARIN <mark>ASTI WANI BENI</mark> KOKI SKAT NAGE PAGIN 合産設置 成存管理 病毒器官  $\mathbf{B} \mathbf{B} = \mathbf{B} \mathbf{A} \mathbf{B} \mathbf{B} \times \cdots \times \mathbf{B} \mathbf{B}$ 台车设置 春入库存組合 串码盘询 病院单管理  $\alpha\mu$ :  $\alpha\pi$  $\sim$ 分区管理 导入用符 调选等线 库拉州型 库存查询(位库) 清洗单出车  $\overline{\phantom{a}}$ 入库美型: 初始化率存 库拉管理 海存養房 调整单位单近码 产品单位 継次日本 银王: 包材管理 無次率符 企業設置引导 血水解片病 导入文件: 图6-45935. 技术区补充策略 性次素存(満年存) 分共号入 批次車存得変略 確认確交 星台黄库存快端上対 rasans 社会両館当実/年存 直着库存 高度区补偿任用 NO. WERE 移産上期 WARSH 库存链条

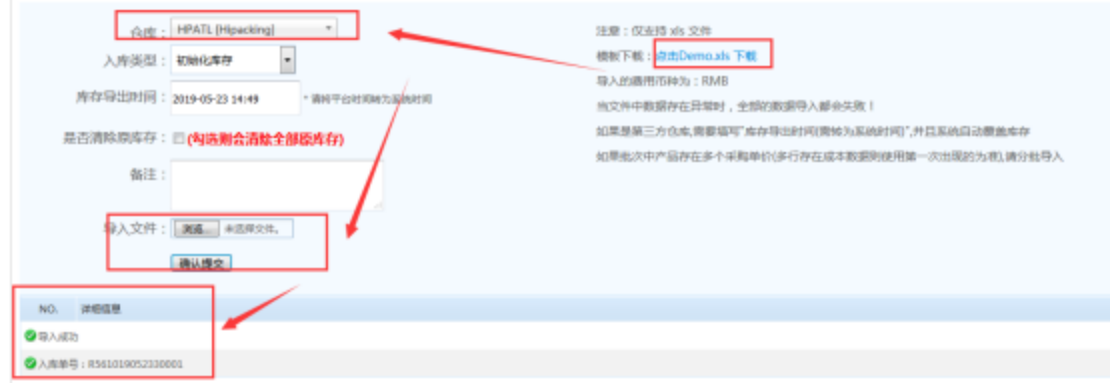

# hipackingUPC

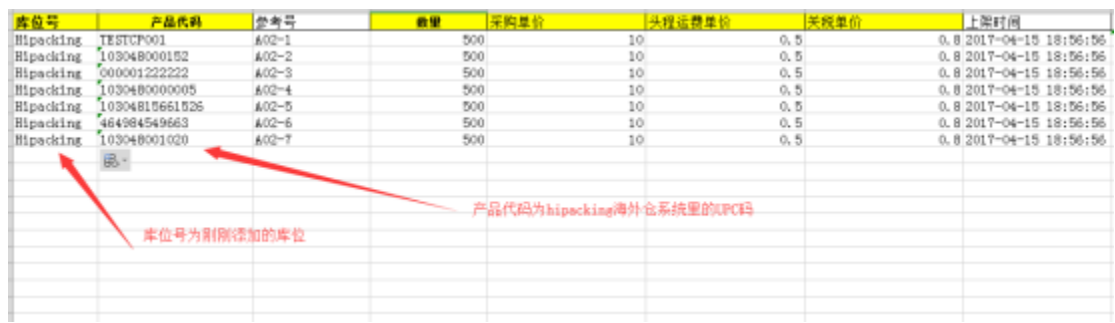

# ERP  $\sim$

<u>in a</u>

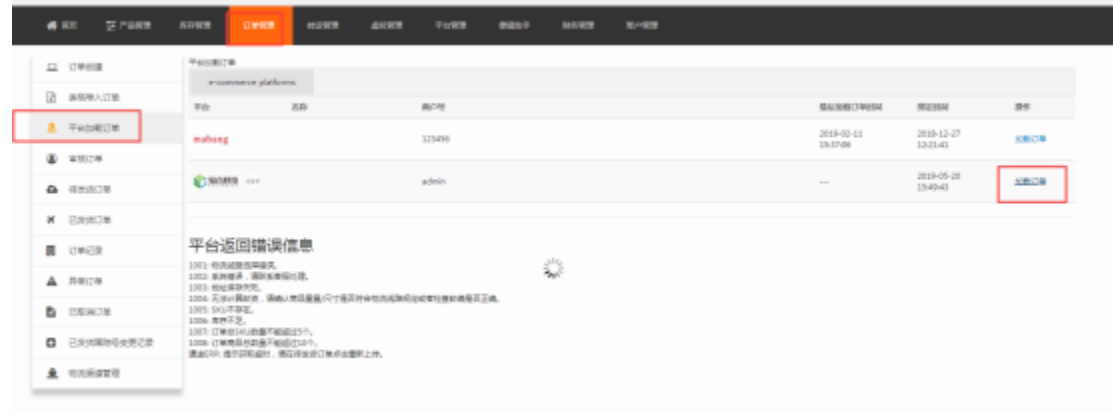

## ERPERP

ERP

(error code)

 $1001:$ 

1002:

 $1003:$ 

1004: /

1005: SKU

1006:

ERP :

ERPERP

ERPERP

 $\odot$ 

[JIT-&](http://school.eccang.com/pages/viewpage.action?pageId=38273073) [UPSREST-](http://school.eccang.com/pages/viewpage.action?pageId=22839331) [-](http://school.eccang.com/pages/viewpage.action?pageId=16319155) [LECANGS-](http://school.eccang.com/pages/viewpage.action?pageId=23166993)

Showing first 5 of 114 results